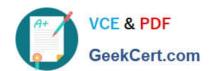

# C\_TFIN52\_05<sup>Q&As</sup>

SAP Certified Solution Consultant Financials - Financial Accounting with SAP ERP 2005

## Pass SAP C\_TFIN52\_05 Exam with 100% Guarantee

Free Download Real Questions & Answers **PDF** and **VCE** file from:

https://www.geekcert.com/c\_tfin52\_05.html

100% Passing Guarantee 100% Money Back Assurance

Following Questions and Answers are all new published by SAP Official Exam Center

- Instant Download After Purchase
- 100% Money Back Guarantee
- 365 Days Free Update
- 800,000+ Satisfied Customers

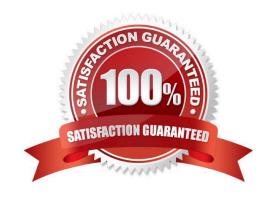

## https://www.geekcert.com/c\_tfin52\_05.html 2024 Latest geekcert C\_TFIN52\_05 PDF and VCE dumps Download

| QUESTION 1                                                                                                    |
|----------------------------------------------------------------------------------------------------|
| Non-leading ledgers can be assigned currencies or fiscal year variants different from leading ledgers                                                                                                    |
| A. true                                                                                                    |
| B. false                                                                                                    |
| Correct Answer: A                                                                                                    |
|                                                                                                    |
| QUESTION 2                                                                                                    |
| CO object is used to derive profit center and functional area                                                                                                    |
| A. true                                                                                                    |
| B. false                                                                                                    |
| Correct Answer: A                                                                                                    |
| QUESTION 3                                                                                                    |
| If we use additional ledgers such as FI-SL, and/or parallel currencies, we have to run the balance carryforward using program  Correct Answer: SAPFGVTR                                                                                                    |
| program                                                                                                    |
| program  Correct Answer: SAPFGVTR                                                                                                    |
| program  Correct Answer: SAPFGVTR  QUESTION 4                                                                                                    |
| program  Correct Answer: SAPFGVTR  QUESTION 4  New G/L Accounting (Choose Five)                                                                                                    |
| Correct Answer: SAPFGVTR  QUESTION 4  New G/L Accounting (Choose Five)  A. management of multiple ledgers within G/L accounting                                                                                                    |
| program  Correct Answer: SAPFGVTR  QUESTION 4  New G/L Accounting (Choose Five)  A. management of multiple ledgers within G/L accounting  B. customer fields cannot be added to G/L                                                                                                    |
| program  Correct Answer: SAPFGVTR  QUESTION 4  New G/L Accounting (Choose Five)  A. management of multiple ledgers within G/L accounting  B. customer fields cannot be added to G/L  C. real-time document splitting                                                                                                    |
| program  Correct Answer: SAPFGVTR  QUESTION 4  New G/L Accounting (Choose Five)  A. management of multiple ledgers within G/L accounting  B. customer fields cannot be added to G/L  C. real-time document splitting  D. periodic reconciliation of CO and FI                                                                                |
| program  Correct Answer: SAPFGVTR  QUESTION 4  New G/L Accounting (Choose Five)  A. management of multiple ledgers within G/L accounting  B. customer fields cannot be added to G/L  C. real-time document splitting  D. periodic reconciliation of CO and FI  E. time-consuming reconciliation tasks are obsolete                           |
| program  Correct Answer: SAPFGVTR  QUESTION 4  New G/L Accounting (Choose Five)  A. management of multiple ledgers within G/L accounting  B. customer fields cannot be added to G/L  C. real-time document splitting  D. periodic reconciliation of CO and FI  E. time-consuming reconciliation tasks are obsolete  F. real-time integration |

### https://www.geekcert.com/c\_tfin52\_05.html 2024 Latest geekcert C\_TFIN52\_05 PDF and VCE dumps Download

### **QUESTION 5**

In a detail list (Choose Two)

A. rows contain characteristic values

B. usually key figures are in the columns of the list

C. an individual object is formatted for all key figures according to the form

D. several objects are formatted using a selection of key figures

E. usually key figures are in rows of list

Correct Answer: CE

C TFIN52 05 VCE Dumps C TFIN52 05 Study Guide C TFIN52 05 Braindumps